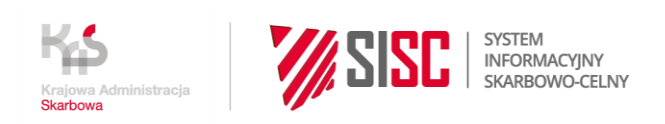

# **Newsletter nr Z/04/2022**

**Zasady wypełniania pola 44 dla dokumentów (pozwoleń z rejestrów), których obowiązek deklarowania wynika z przepisów odrębnych, a które są obsługiwane przez system PKWD – Single Window**

# **Szanowni Państwo**,

Departament Ceł Ministerstwa Finansów uprzejmie informuje, że w związku z rozpoczętym od 30 listopada 2021 r. wdrożeniem nowego systemu "Platforma Koordynacji i Wymiany Danych – Single Window" (PKWD-Single Window), w ramach kolejnej fazy uruchamiamy usługę automatycznej walidacji, w procesie obsługi zgłoszenia celnego w systemie AIS/IMPORT, pozwoleń wydanych przez właściwe organy, wpisanych do prowadzonych przez nie rejestrów.

W celu zapewnienia prawidłowej komunikacji z systemem PKWD-Single Window, w systemie AIS/IMPORT w polu 44 zgłoszenia wpisz właściwy akronim (np. 7P35) oraz numer dokumentu. Numer ten znajdziesz we właściwym rejestrze. System obsługujący zgłoszenia celne automatycznie sprawdzi, czy deklarowany dokument został zatwierdzony i czy jest ważny. Przyspieszy to proces obsługi zgłoszenia celnego.

# **Dopuszczenie do obrotu środków ochrony roślin**

Typ dokumentu "**7P28**" Rejestr środków ochrony roślin – w polu 44 po akronimie typu dokumentu 7P28 podaj numer zezwolenia Ministra Rolnictwa i Rozwoju Wsi na dopuszczenie do obrotu.

#### <https://www.gov.pl/web/rolnictwo/rejestr-rodkow-ochrony-roslin>

#### **Dopuszczenie do obrotu bananów**

Typ dokumentu "7P35" Rejestr świadectw wyłączenia spod weryfikacji zgodności z normami handlowymi dotyczącymi bananów – w polu 44 po akronimie typu dokumentu 7P35 podaj numer świadectwa wyłączenia, wydanego przez właściwy Wojewódzki Inspektorat Jakości Handlowej Artykułów Rolno-Spożywczych.

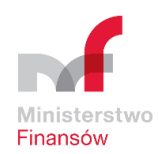

# **Webinarium dotyczące wdrażania nowych usług Single Window, dostępnych na portalu PUESC**

## **Szanowni Państwo**,

w związku z rozpoczętym od 30 listopada 2021 r. wdrożeniem nowego systemu "Platforma Koordynacji i Wymiany Danych – Single Window" (PKWD-Single Window), Departament Ceł Ministerstwa Finansów uprzejmie informuje o planowanym spotkaniu, poświęconym prezentacji nowych usług w ramach Single Window.

## **Spotkanie odbędzie się w formule on-line (MS Teams) 27 stycznia 2022 roku w godzinach 13:00 – 15:30.**

## **Czego dowiecie się Państwo na spotkaniu**

Podczas spotkania:

- szczegółowo omówimy i zademonstrujemy sposób korzystania z już udostępnionej na portalu PUESC usługi [Uzyskaj graniczne dokumenty dotyczące rybołówstwa,](mailto:https://puesc.gov.pl/uslugi/uzyskaj-graniczne-dokumenty-dotyczace-rybolowstwa) która umożliwia składanie elektronicznych wniosków do właściwych organów (GIRM, MRiRW) o weryfikację świadectw połowowych (o usłudze informowaliśmy Państwa w [Newsletterze nr Z/96/2021 z 15.12.2021 r.](file:///C:/Users/CKMR/Desktop/Newsletter-szablon%20roboczy/Newsletter%20Nr%20Z_96_2021.pdf));
- zaprezentujemy kolejne, planowane w ramach Single Window usługi, które będą sukcesywnie udostępniane w najbliższym okresie. Usługi te pozwolą spełnić wymagania dotyczące obowiązku poddania towaru granicznym kontrolom różnych inspekcji (Państwowa Inspekcja Sanitarna, Inspekcja Jakości Handlowej Artykułów Rolno-Spożywczych, Państwowa Inspekcja Ochrony Roślin i Nasiennictwa, Inspekcja Weterynaryjna). Z wykorzystaniem Single Window będzie można złożyć do tych inspekcji w formie elektronicznej wnioski o wydanie dokumentów (np. świadectwa, certyfikatu, protokołu etc.) niezbędnych do dokonania importu, eksportu lub tranzytu towarów.

# **Kogo zapraszamy do udziału w spotkaniu**

Zapraszamy do udziału przedsiębiorców – importerów, eksporterów i ich przedstawicieli, którzy realizują w Polsce odprawy celne towarów i którzy składają wnioski do właściwych inspekcji w ramach obowiązku poddania towaru granicznym kontrolom.

#### **Co należy zrobić:**

Aby uczestniczyć w spotkaniu należy przesłać **do 25 stycznia 2022 roku** na adres **[pomoc.sw@mf.gov.pl](mailto:pomoc.sw@mf.gov.pl)** informację o zamiarze uczestniczenia, zawierającą adres e-mail uczestnika.

Na podane przez Państwa w zgłoszeniu adresy e-mail, prześlemy link umożliwiający dołączenie do wydarzenia.

Gorąco zachęcamy do uczestnictwa w spotkaniu.

#### **Informacje o publikacji**

Data wysyłki: **21.01.2022 r.**

#### Komórka odpowiedzialna: **Departament Ceł MF**

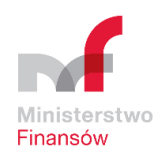